[O]: Как юзать DosMon\*?

[A]: Serge Ivanov (2:5000/7.22)

Вот кусок, который использовался в Chump`e, т.е. это для монитора клавиатуры. Для других устройств будет меняться лишь размер и структура буфера. Из каких соображений выделяется 128 байт для буферов я не помню, давно

писалось, кажется, в доке было написано, что буфер должен быть больше, чем реальный размер мониторного пакета. Все это компилилось MSC 6.0.

#define BUFFSIZE 128

typedef struct MONBUF{

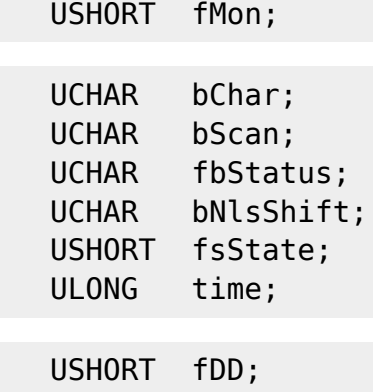

} MONBUF;

VOID main(VOID) { HMONITOR kbdH = 0; PGINFOSEG pGIS; Information segment structures PLINFOSEG pLIS; USHORT i, ms; Maximum sessions to monitor TID tid; PBYTE buf, pin;

```
USHORT (pGIS) = USHORT (pLIS) = 0;
```
DosGetInfoSeq<sup>1)</sup>

 $1)$ 

PSEL)&pGIS + 1, (PSEL)&pLIS + 1); buf = MAKEP(pLIS->selEnvironment, pLIS->offCmdLine); buf =  $\delta$ buf[strlen(buf)+1]; ms = atoi(buf); if(ms == 0)

 $ms = pGIS - \neg sgMax;$ 

DosMonOpen("KBD\$", &kbdH); DosSetPrty( PRTYS\_PROCESS, PRTYC\_TIMECRITICAL, PRTYD\_MAXIMUM, 0); for( $i = 0$ ;  $i < pGIS \rightarrow sqMax$ ;  $i++$ )

```
\left\{ \right.// if limited number of sessions
 if(i >= ms)break:
```

```
// Для программ, запущенных из config.sys командой RUN:
// активная сессия не используется при нормальной работе.
 if(i == pGIS->sgCurrent)
```

```
 {
ms++; continue;
 }
```

```
pin = fmalloc(BUFFSIZE * 2); // allocate memory for input & output // buffer
buf = finalloc(0x200);
```

```
USHORT (pin[0]) = USHORT (pin[BUFFSIZE]) = BUFFSIZE;
ULONG (buf[0x1F4]) = (ULONG)&pin[0]; // pass pointers to buffers
ULONG (buf[0x1F8]) = (ULONG)&pin[BUFFSIZE]; // to thread function
```

```
 if(DosMonReg(kbdH, pin, &pin[BUFFSIZE], 1, i))
   {
```
Cleanup if fails ffree(buf); ffree(pin); ms++; continue; } DosCreateThread((PFNTHREAD)Monitor, &tid, &buf[0x1F4]);

}

DosSuspendThread(pLIS→tidCurrent); } VOID Monitor(PBYTE pin, PBYTE pout) { MONBUF mb; USHORT cb; while(1)

```
\{ cb = sizeof(MONBUF);
   if(DosMonRead((PBYTE)pin, IO_WAIT, (PBYTE)&mb, &cb))
      continue;
   // do something useful here
   cb = sizeof(MONBUF);
   DosMonWrite((PBYTE)pout, (PBYTE)&mb, cb);
  }
}
```
From: <https://www.osfree.org/doku/>- **osFree wiki**

Permanent link: **<https://www.osfree.org/doku/doku.php?id=ru:os2faq:os2prog:os2prog.026>**

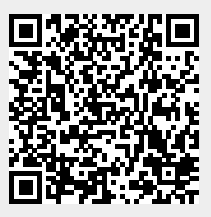

Last update: **2014/06/20 05:08**